## **Simulação MRP por Data do Cálculo (CCPPSI640)**

Esta documentação é válida para todas as versões do Consistem ERP.

## **Pré-Requisitos**

[Planejamento de Produção MRP por Simulação \(CCPPSI005\)](https://centraldeajuda.consistem.com.br/pages/viewpage.action?pageId=158138380)

## **Acesso**

Módulo: Industrial - PPCP - Padrão

Grupo: MRP - Material Requirement Planning

## **Visão Geral**

O objetivo deste programa é informar os parâmetros que permitem a consulta da simulação por data do cálculo.

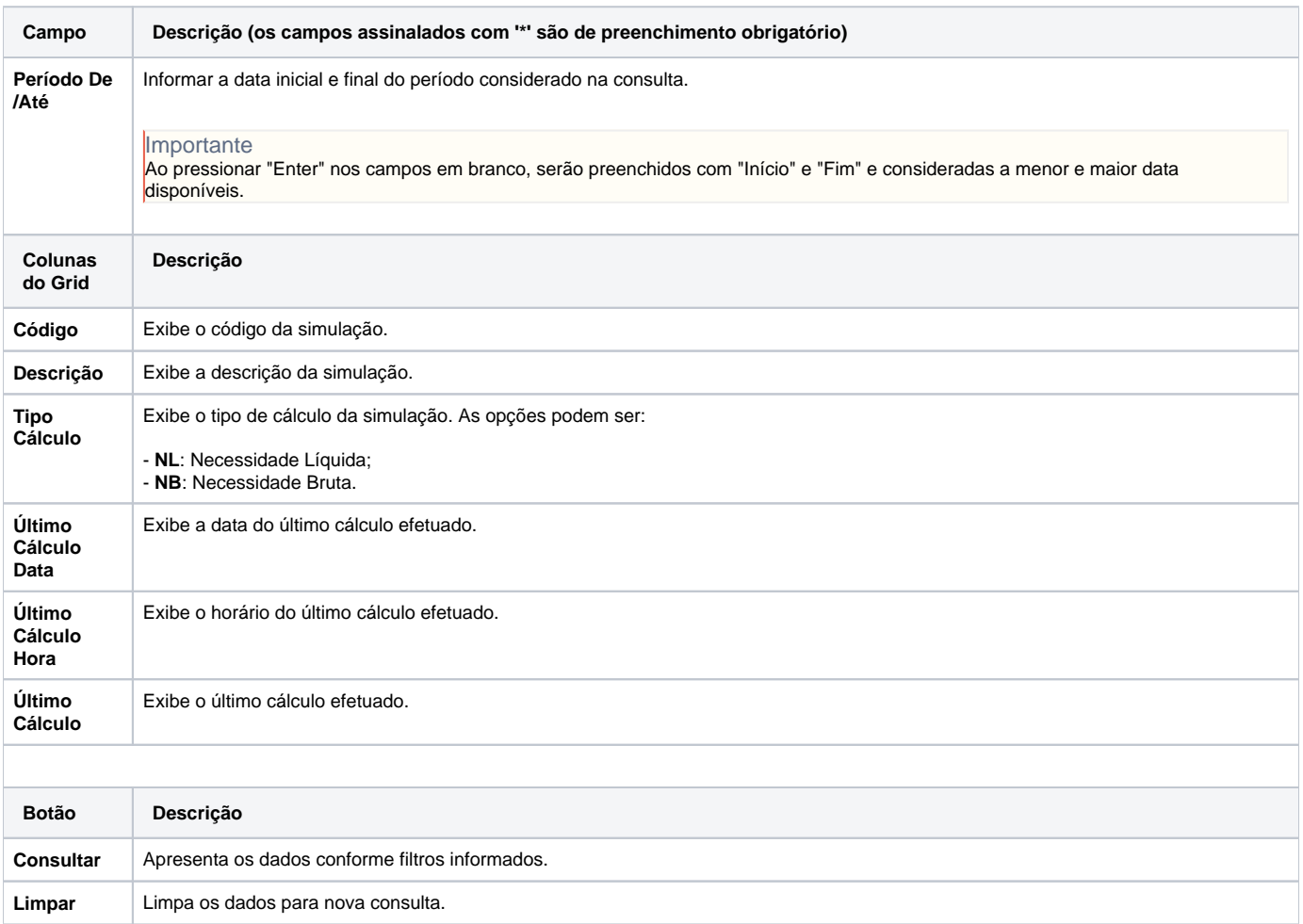

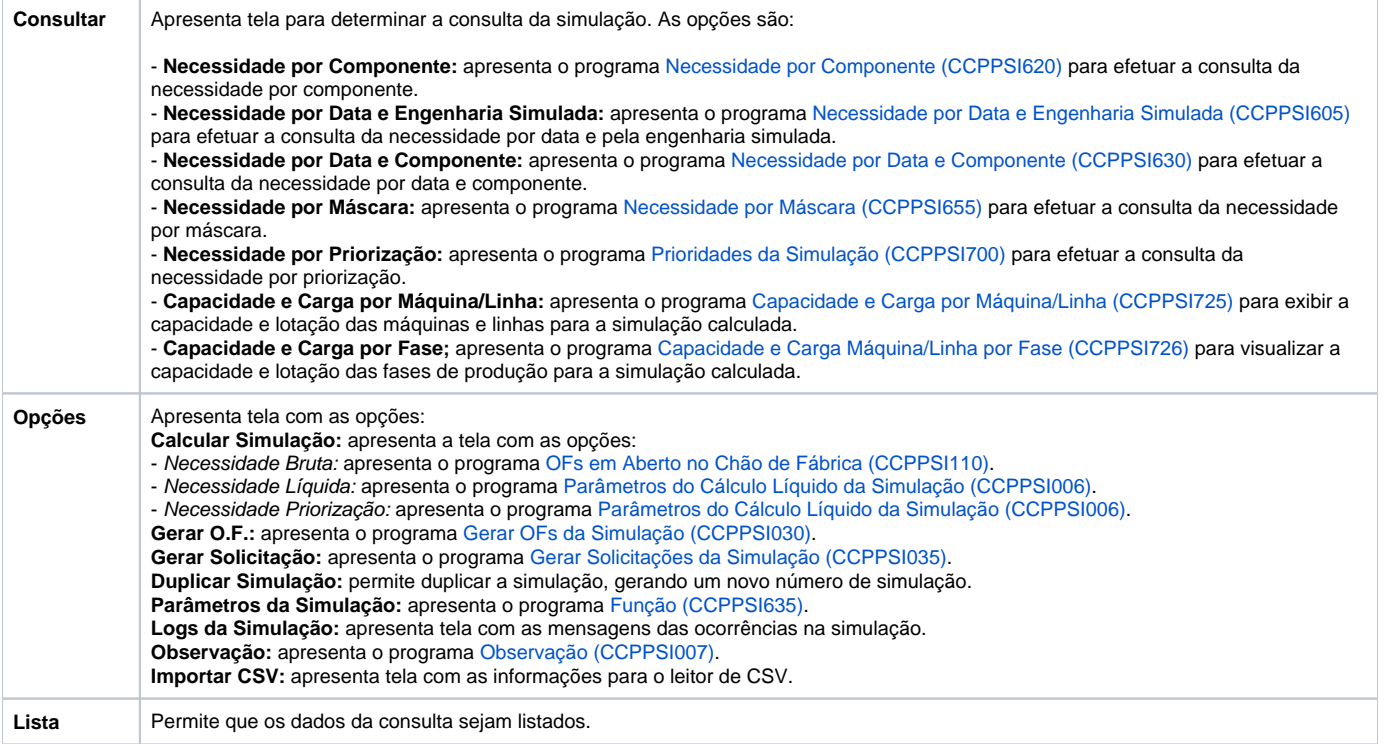

Atenção

As descrições das principais funcionalidades do sistema estão disponíveis na documentação do [Consistem ERP Componentes.](http://centraldeajuda.consistem.com.br/pages/viewpage.action?pageId=56295436)

A utilização incorreta deste programa pode ocasionar problemas no funcionamento do sistema e nas integrações entre módulos.

Exportar PDF

Esse conteúdo foi útil?

Sim Não